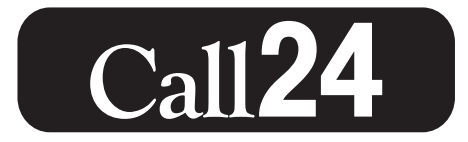

# **Banco por Teléfono**

Local 860-828-2790

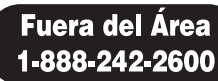

## ¡Bienvenido! Desde el Menú Principal:

- > Para Call24 Oprima 1
- > Para Selección de Idioma Oprima 2
- > Ingrese su Número de Socio seguido por #
- > Ingrese su Número PIN seguido por #

### Menú para obtener información sobre la cuenta:

#### **Cuentas Corrientes Oprima 1**

- 1.Saldo y Saldo Disponible
- 2.Transferencias
- 3.Dividendos
- 4.Últimos 5 Depósitos
- 5.Retiros por Cheque
- 6.Últimos 5 Retiros
- 7.Información sobre Cheque Particular
- 8.Últimos 5 Cheques Pagos

#### **Ahorros Oprima 2**

- 1.Saldo y Saldo Disponible
- 2.Transferencias
- 3.Dividendos
- 4.Últimos 5 Depósitos
- 5.Retiros por Cheque
- 6.Últimos 5 Retiros

#### **Certificados/IRAs Oprima 3**

- 1.Saldo
- 2.Tasa de Interés y Fecha Madurez de Dividendo
- 3.Dividendos
- 4.Últimos 5 Depósitos

#### **Préstamos Oprima 4**

- 1.Saldo y Saldo Disponible
- 2.Pagos
- 3.Cargos de Financiamiento
- 4.Últimas 5 Transacciones
- 5.Retiros
- 6.Información de Pago
- 7.Saldo Final

#### **Tarjetas de Crédito Oprima 5**

- 1.Saldo y Saldo Disponible
- 2.Pagos
- 3.Retiros
- 4.Información de Pago

#### **Transferencias Oprima 6**

- 1.Transferencia desde Acción hacia Acción
- 2.Transferencia desde Acción hacia Préstamo
- 3.Transferencia desde Préstamo hacia Acción

#### **Acceso A Cross-Account Oprima 7**

- 1.Saldo de Acción Disponible
- 2.Saldo de Préstamo
- 3.Transferencia hacia Cross-Account
- 4.Retiro

#### **Cambiar PIN Oprima 8**

#### **Tasa Rendimiento Anual Oprima 9**

**Para Representante Oprima 0**

**Para el Menú anterior Oprima \***

**Para finalizar esta llamada Oprima #**